# **Unleash It Crack (Latest)**

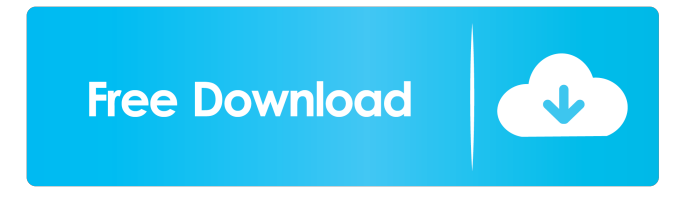

#### **Unleash It Patch With Serial Key Free Download [Mac/Win] [Updated] 2022**

Unleash It Product Key is a Windows Utility that is written in C#, and is based on the.NET Framework 1.1. In other words, it requires the user to have a Windows Operating System with.NET Framework 1.1 installed. It will work in any Windows Operating System that has.NET Framework 1.1 installed. Unleash It Cracked Accounts Features: [?] Transfer files based on source directory, FTP site, or zip file.  $\Box$  Supports rich user interface, command line version (useful for scripting), and add-in in Visual Studio.NET 2003. as Supports Windows Clients for FTP sites and ZIP files. as Supports SFTP for FTP Sites and SFTP for ZIP files. <sup>[7]</sup> Transfer time is not limited. <sup>[7]</sup> Supports "Connection Timeouts" to make sure files are transferred properly.  $\mathbb{Z}$  Supports wildcards for the source and destination directories.  $\mathbb{Z}$  Supports wildcards for the file extensions.  $\mathbb{R}$  Supports "black-hole file extensions" which can be used for files you want to ignore.  $\mathbb{R}$  Supports "drive letters" (and not "Folders").  $[2]$  Supports the Windows "Connect to Server" dialog for FTP sites and ZIP files.  $[2]$ Supports the Windows Add-In (Visual Studio.NET 2003) for FTP sites and ZIP files. Unleash It Serial Key Installation: Unleash It is a Windows Utility that can be installed on any Windows Operating System, even if the user has no Visual Studio.NET installed. Unleash It Setup:  $\mathbb{Z}$  Click on the "Setup" file located in the Unleash It folder. The same dialog that is used when running the executable will be used.  $\mathbb{R}$  Select the "Installer Files" folder.  $\mathbb{R}$  Enter in the location of the folder you want to install. **a** Click on "Install". **a** If asked if you want to restart your computer, click "Yes". If not, click "No". **a**  You are done! Unleash It Command Line Features:  $\eta$  Usage: Unleash It [options] [arguments]  $\eta$  may be any of the following:  $\left[\frac{1}{2}\right]$  zip /u /d  $\left[\frac{1}{2}\right]$  ftp

### **Unleash It Crack Free**

- Represents a MACRO Definition. MACRO's can be used to loop through the "repetition" of a command, or a group of commands. - Two commonly used MACRO's are: - %DESTINATION% - places the cursor at the end of the path (e.g.  $D$ :\ > %DESTINATION%). The path can be any path, directory, zip file, website, FTP Site, etc. - %SOURCE% -Replaces the current path with the path from the source (e.g.  $D:\Sigma > \%$  SOURCE% > D: $\Sigma > \%$  DESTINATION% requires no additional arguments, however %SOURCE% requires an additional path. This is to tell Unleash It where to start searching for the file to transfer. - You can have multiple MACRO's in the one macro definition (one macro can have as many as it needs). You may define as many MACRO's as you need. - A MACRO has a "Label" where it will appear in the UI. A MACRO may have as many Labels as it needs. - For example, a "MediaCopy" MACRO has the following labels: - Media Copy (Label name) - %MediaCopy% (Macro name) - %MediaCopyLabel% (Macro label name) - %MediaCopyName% (Macro name) - %MediaCopyPath% (Macro path) - %MediaCopyReplaceLabel% (Macro label to replace) - %MediaCopyReplacePath% (Macro path to replace) - You can define any "Label" you want for your MACRO's, so you can use anything you want to identify your MACRO in the UI. - "Media Copy" has a command line argument: -%MediaCopyPath% - which tells it what the source is to be replaced with. - You can define an optional -%Name% argument that tells the "Media Copy" MACRO what to call the copied file. If you do not include this argument, the copied file will have the same name as the "source" path. - For example, using the "Media Copy" MACRO with the "Media Copy" Label, a path, a media file, and a name: %MediaCopyLabel% - D:\ $>$  %SOURCE%  $>$ %MediaCopyLabel% - %MediaCopy% - D 77a5ca646e

## **Unleash It Crack+ Activation Key [32|64bit]**

■ Allows you to move files to different directories based on their file extension (current version is 2.0) ■ Supports moving files from directory to directory, as well as from a Visual Studio Project to a destination directory **■** Supports FTP sites, ZIP file files, and even Zip file archives  $\Box$  Does not require the user to be connected to the Internet.  $\Box$  Has an unlimited number of target directories  $\mathbb{Z}$  Supports moving files from the same directory as the target directories (if the user has a directory named "Files" on their Desktop, you can move "My Documents", "My Pictures", "My Music", and "My Video" to the Desktop directory, with one command line. Unleash It Homepage: Unleash It Forum: There is a current public release of Unleashed It on CodePlex at the following URL: Unleash It Developers Site: Unleash It Frequently Asked Questions: Unleash It Download: Unleash It's MSDN Articles: Unleash It Licensing Info: Unleash It Is Free: Unleash It Developers Blog: Unleash It's Project Site: Unleash It CodePlex Wiki: Unleash It Google Group: Unleash It Skype Group:

#### **What's New in the?**

■ Rich Windows Based User Interface ■ Command Line Version (useful for scripts or processes) ■ Visual Studio.NET 2003 Add-In (no current support for past or future versions) Requirements: ■.NET Framework 1.1 I changed it into a project, now I can't seem to find a way to attach the resource file to the project file. How do you do that? Do you really need a resource file? If so, how about removing the resource file from your project? You could then create an App.config file instead and configure those options. I have an error message in my project file and need to find a solution. You can use the following forum for assistance: I have my documents on my desktop and when i move to my dvd drive i can access them but i want to know how to save this to my dvd drive so that i can access them on the go I created a folder on my dvd drive called Documents and i put some files in there and created shortcuts to the shortcuts. If you want it to appear on your desktop, then create a shortcut to the folder that you want to put your files on. I cant figure out how to select more than one option. I know I have to go to the 'command line' menu but I dont know how to format it so it can be read. I'm fairly new to command prompt so I'm lost I have my documents on my desktop and when i move to my dvd drive i can access them but i want to know how to save this to my dvd drive so that i can access them on the go I created a folder on my dvd drive called Documents and i put some files in there and created shortcuts to the shortcuts. If you want it to appear on your desktop, then create a shortcut to the folder that you want to put your files on. Hi, When you use the project file to deploy an application, the actual file is still on the local computer. If you look at the bin folder, you will see that the application will be written to a temporary location (C:\BIN). Then, when you run the application, the actual application is copied from the temporary location to the end user's computer. I believe this is the same way when you build an application in Visual Studio. If you want to do anything else with the file, you can use the command line, or you

can get an FTP program and move it to a FTP server. I have a very complex project. Where can I find some source code, or how can I use the programming language of your choice, and convert it to Microsoft Visual

## **System Requirements:**

1) DirectX 11 support 2) macOS 10.13.2 3) Must have an iMac with Mac OS X v10.5.x (10.6, 10.7, 10.8) or later. Minimum System Requirements: OS X 10.7.5 1) Windows 10 64bit 2) AMD FX-9590 CPU or equivalent 3) 8 GB RAM 4) DirectX 11 5) A display that can handle at least the

<http://clowder-house.org/?p=455>

<https://www.repaintitalia.it/avi-bitrate-calculator-crack-with-serial-key/> <http://cefcredit.com/?p=1900> <https://loquatics.com/wp-content/uploads/2022/06/xanman.pdf> <https://educationnews.co.ke/advert/harmonic-adder-torrent-activation-code-free-download-3264bit-latest-2022/> <https://blogdelamaison.com/wp-content/uploads/2022/06/giannerv.pdf> <http://carlamormon.com/?p=2715> <https://postlistinn.is/noiser-crack-updated-2022> <https://www.babygotbotcourses.com/wp-content/uploads/2022/06/wakroge.pdf> <https://mylacedboutique.com/writeyours-2-2-2-crack-license-key-full-free-download-for-windows/>